# **21st Century Communcations Strategy**

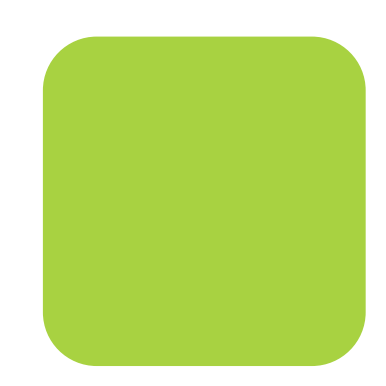

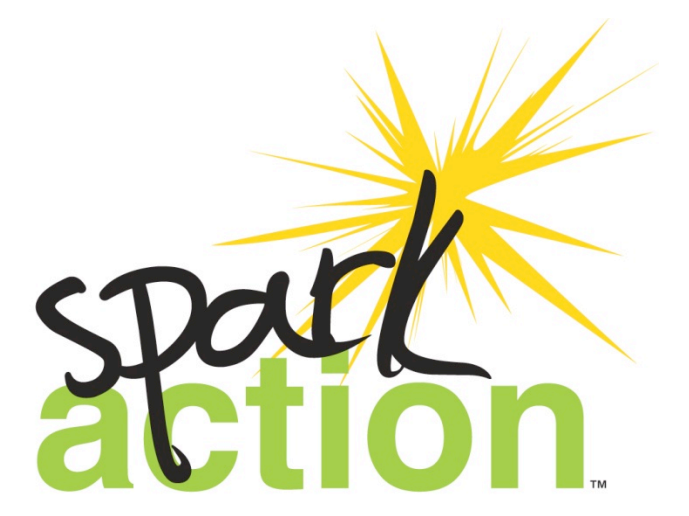

For children. For youth. For change.

Managed
by:

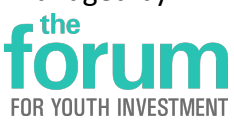

workshop/discussion *at
the*  **Ready
by
21 National Meeting** April
19,
2012

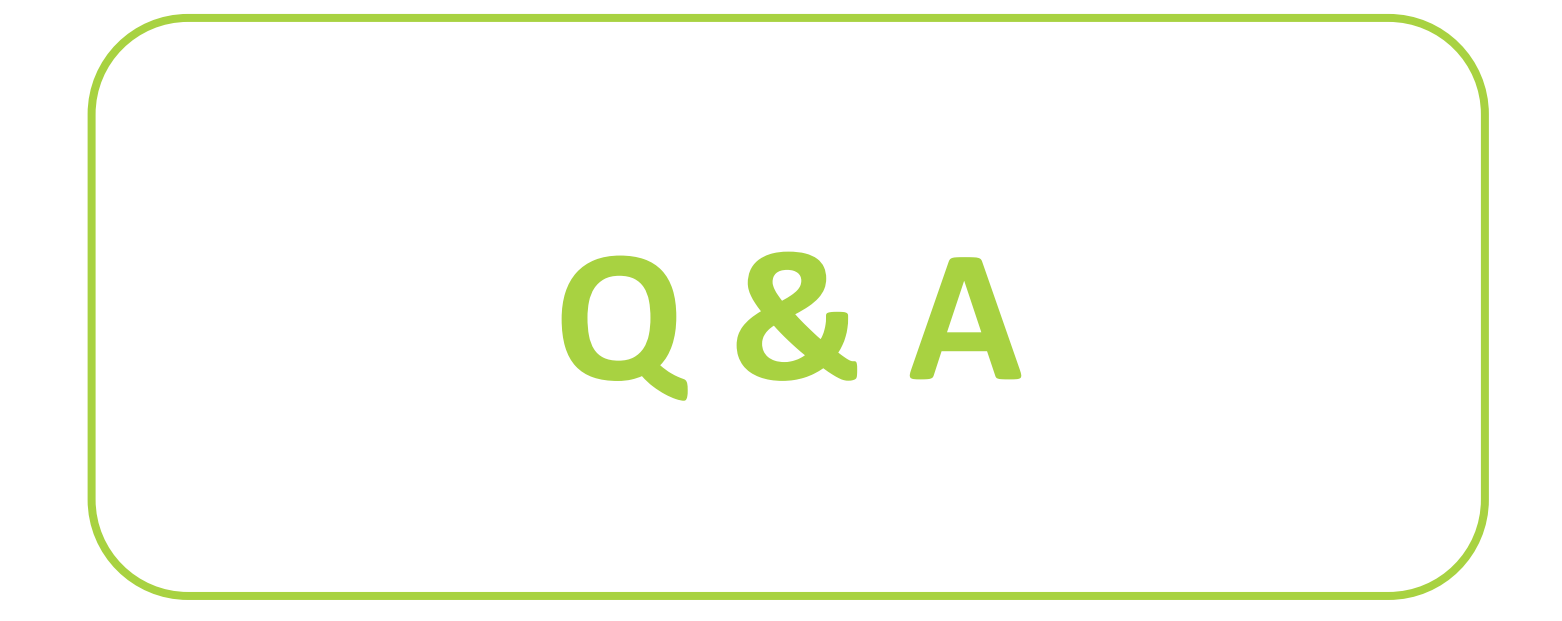

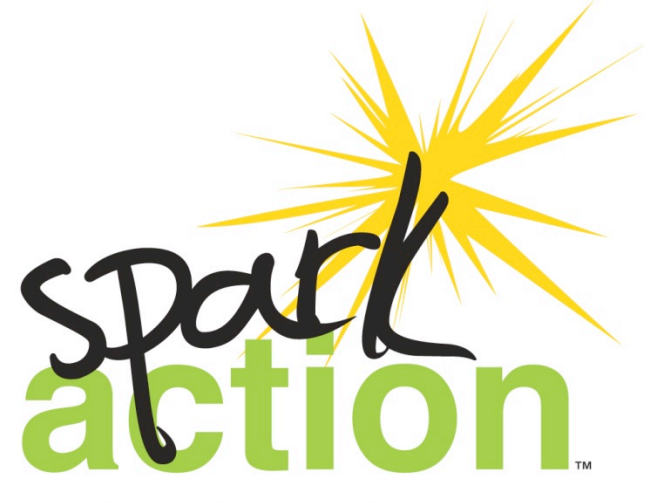

For children. For youth. For change.

Managed
by:  $\overline{\phantom{a}}$  the **FOR YOUTH INVESTMENT** 

# Why Online Communications?

# "You don't just put up a sign and say 'Hey, everybody come over to our house.' You get up and go spend time where people already are."

‐‐
Josh
Orton

Deputy
New
Media
Director

Obama
Campaign

# Strategic Communications Planning

**A
Few
Quick
"Musts"** 

- **1. List,
Map
&
Assess
Products**
- 2. **Identify Goals & Audiences**
- **3. Track
your
online
presence
(Google
Alerts, searches)**
- 4. Identify staff to lead

# How
Are
We
Doing?

#### **Email Newsletters**

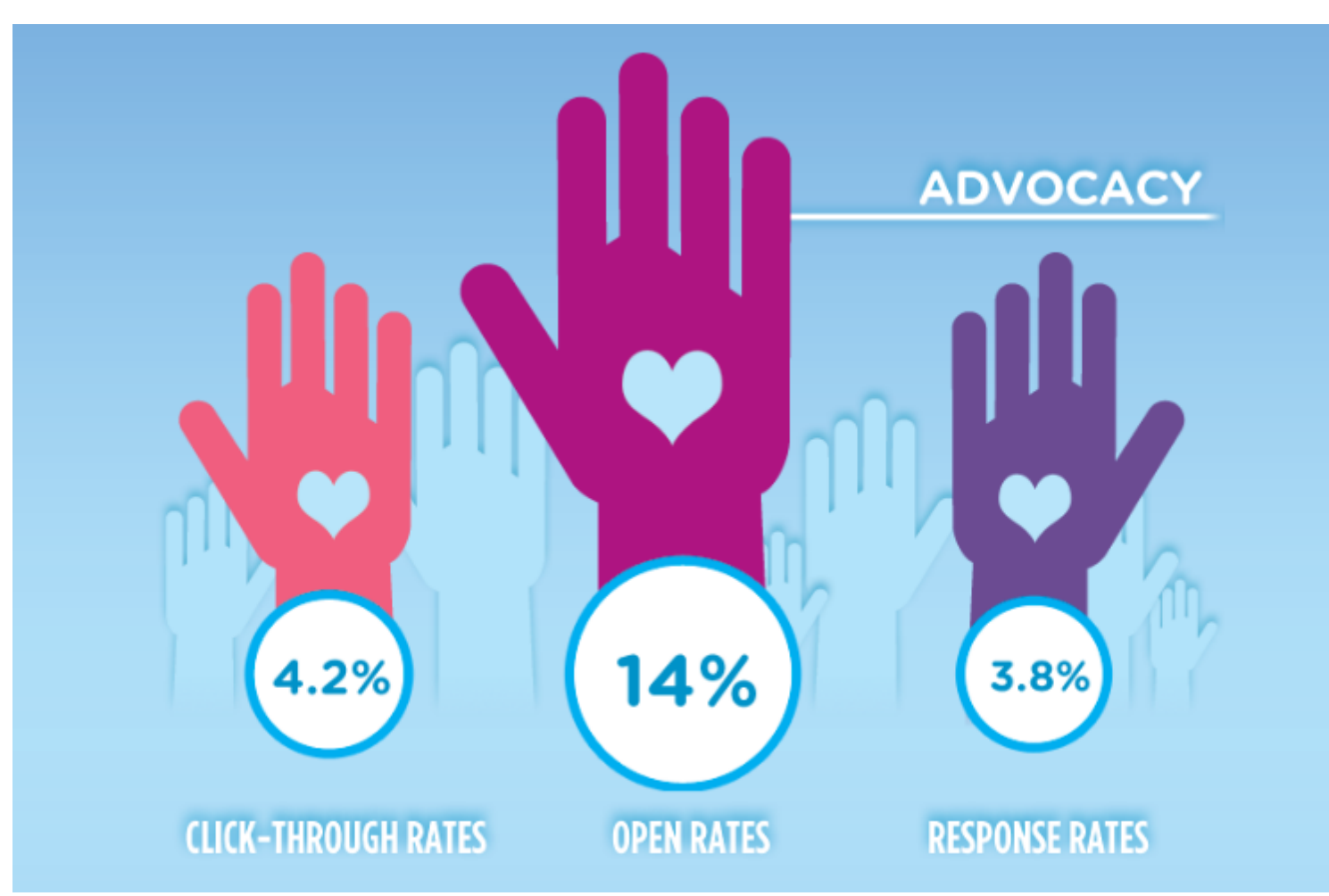

# How
Are
We
Doing?

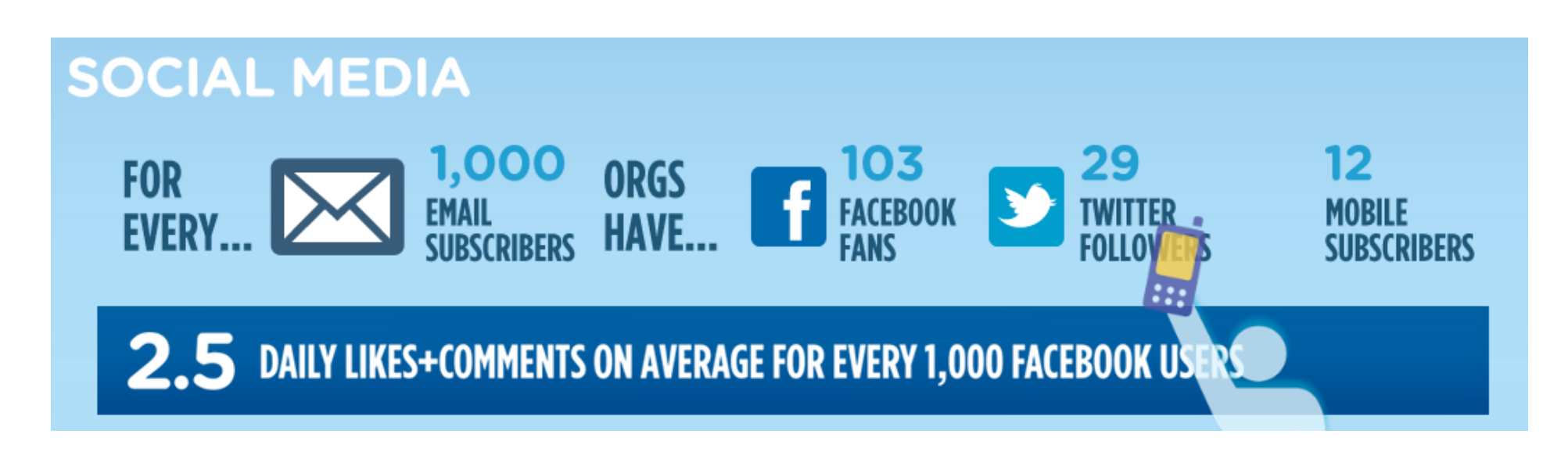

2012
eNonprofit
Benchmarks
Study

• Growth
in
nonprofit
Facebook
fan
bases
between
2010
and 2011: **70%
increase** 

# **Social
Media**

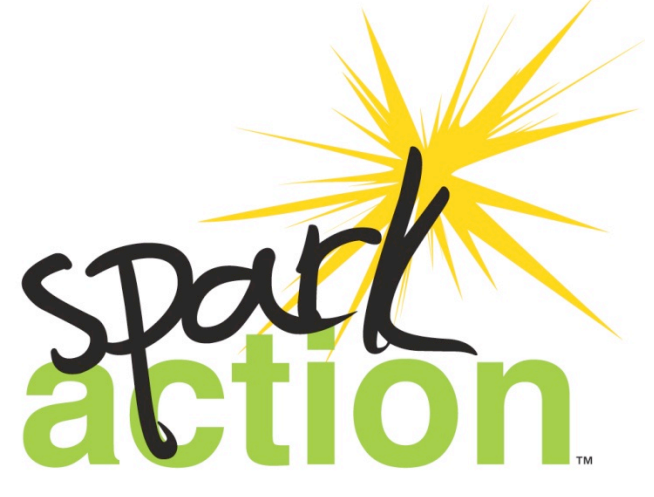

For children. For youth. For change.

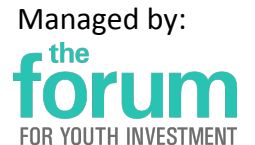

# Who are we Reaching?

- 65%
of
online
adults
use
social
networking
sites,
up
from 61%
last
year
(Pew,
2011)
- The fastest-growing demographic group using social networking
sites
is
those
over
50,
according
to
Pew
(2011)

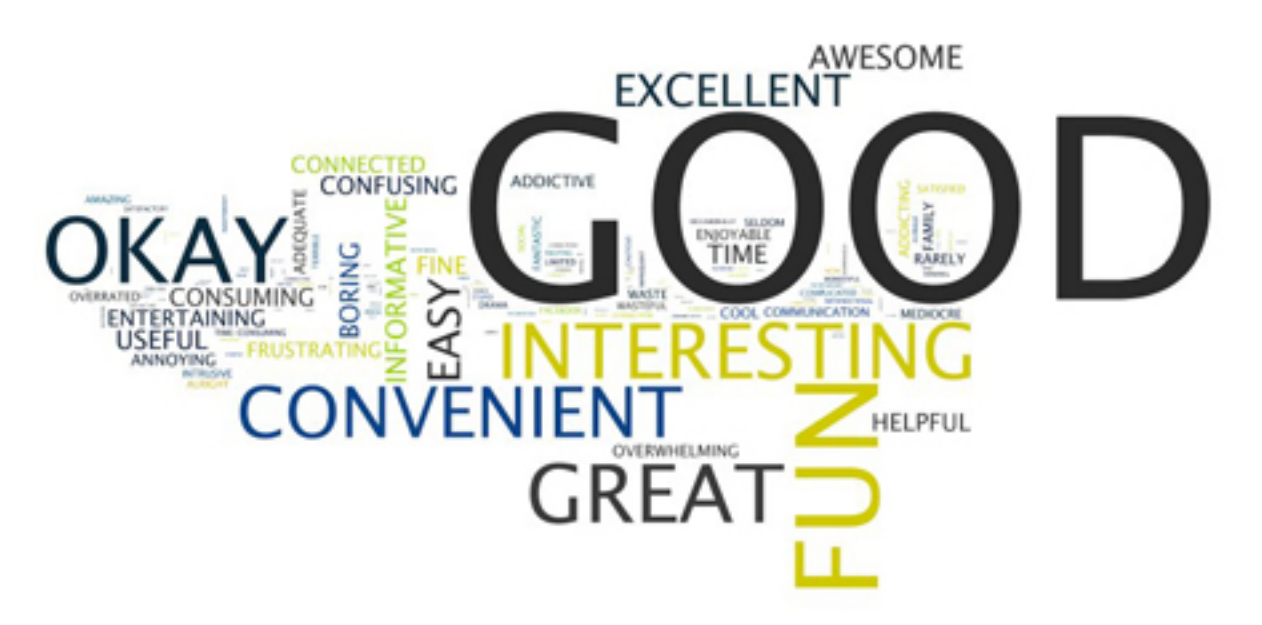

# Quick
Social
Media
Tips

- **Choose your platform(s) wisely**
- Designate staff to manage social networks
- Experiment be nimble
- **Make it easy to find, forward and act**
- Use your "social" voice be personal
- RT, MT and otherwise "converse"
- **Integrate and align** across platforms
- **Get creative for media coverage**

# Quick tips for Social Media

#### Know your audience.

Research
the
demographics
of
your
audience
to
best
determine
what
and
how social media platforms will enhance the work of your organization and your fans.

### • Tell everyone that you use it.

Clearly include social media icons on your website, newsletters, and business cards.

#### Be a social butterfly.

Equally flattering and necessary! Follow lots of other organizations in your field, engage
with
their
content,
and
give
them
shout‐outs
whenever
possible.

#### • Comment, reply, ask, repeat.

Encourage interactive conversations with your fans about your mission, work, and ways
they
can
be
involved.

# Quick tips for Social Media

#### Do all the hard work.

Provide sample posts and tweets complete with links and #hashtags when asking a network or partners for advocacy, an action, or help in promotion.

#### Ask for re-posts.

"Please RT" and "Share this!" are commonly seen in posts that go viral. Very often, people
won't
share
unless
you
ask
them
to.

[ More on this from social media guru Dan Zarella

#### Choose to be wonk-free.

Simple,
engaging
content
is
key
when
building
and
maintaining
a
wide
audience
. This applies to the language and the content. *Ex: Data tidbits, short talking points, infographics,
Top
10
lists.* 

# Tools
to
Measure
Impact

Focus
on **free** tools
including:

- Analytics
- Klout.com
- TweetDeck (now part of Twitter)

# **TweetDeck**

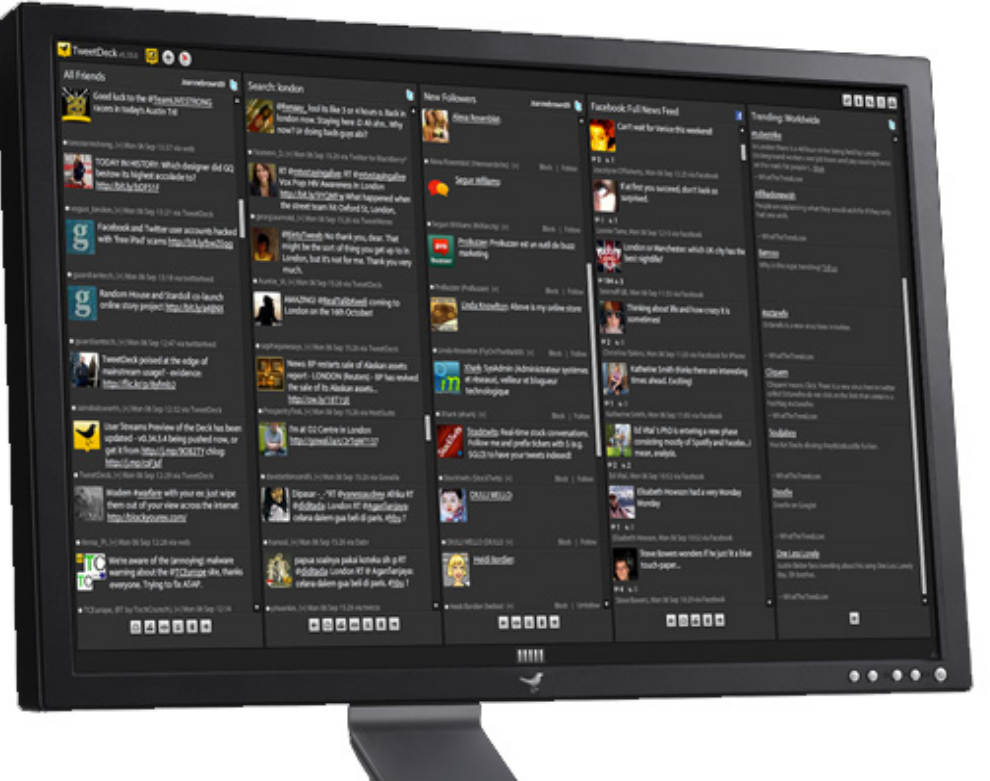

- Manage,
schedule
and monitor
- Computer,
iPhone,
Android
- Manage multiple Twitter accounts,
post
to
Facebook

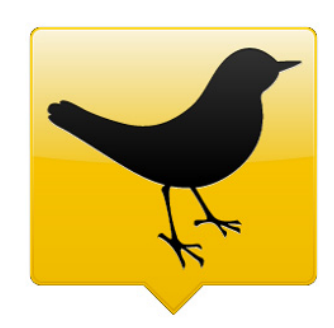

### TweetDeck
101:
Schedule
Tweets

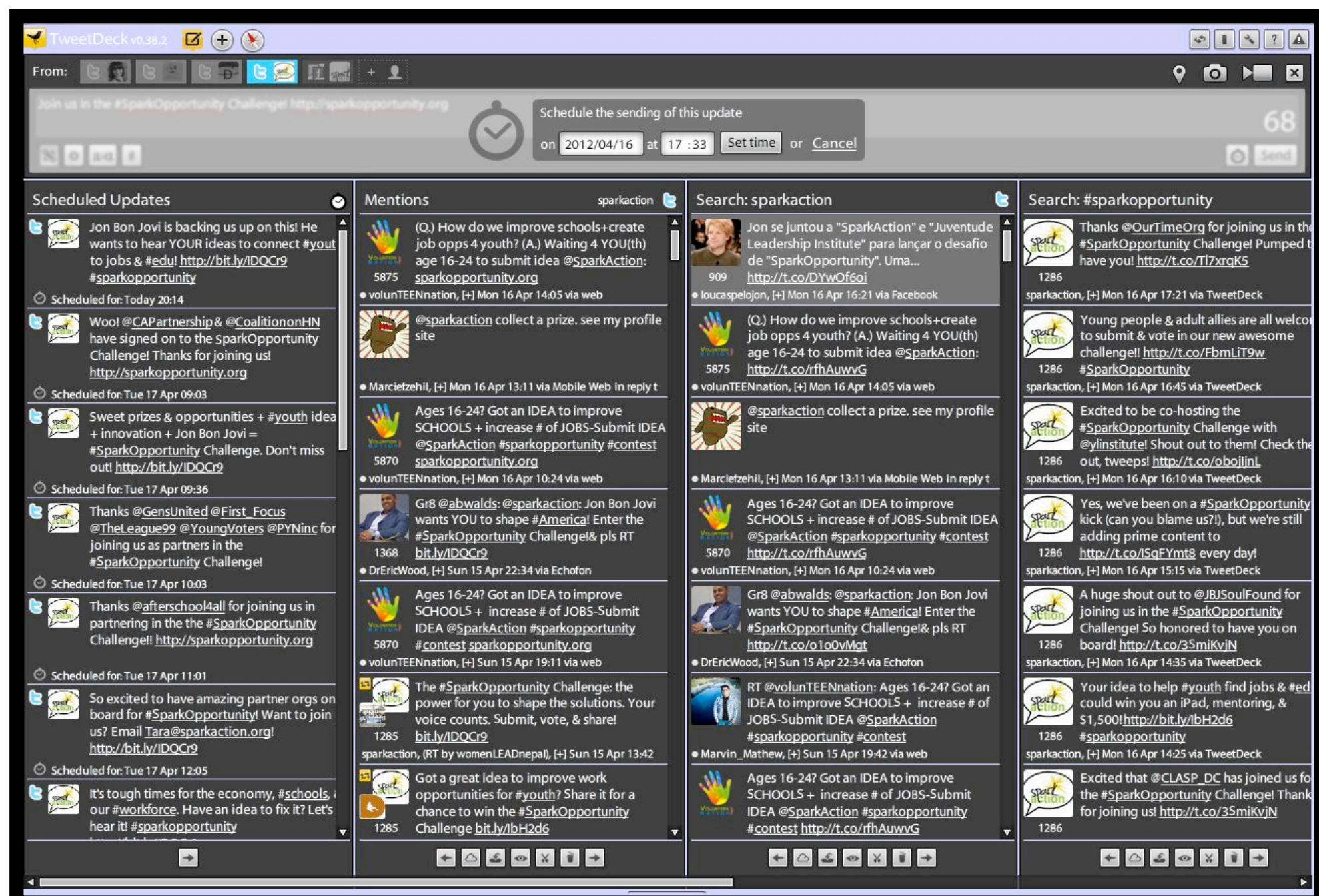

14

### TweetDeck 101: Track Who Mentions You

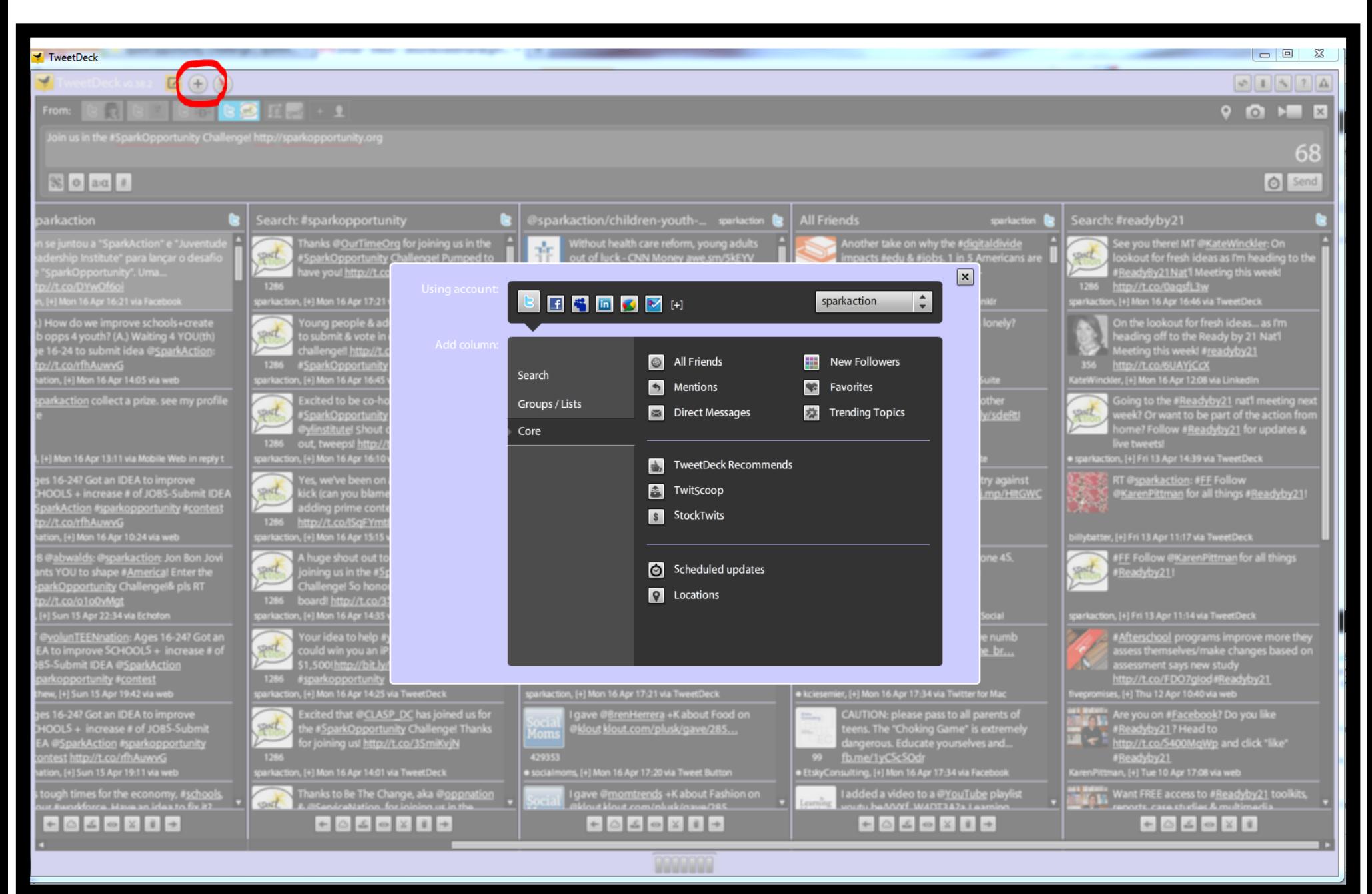

# TweetDeck
101:
Columns
of
Customized
Feeds

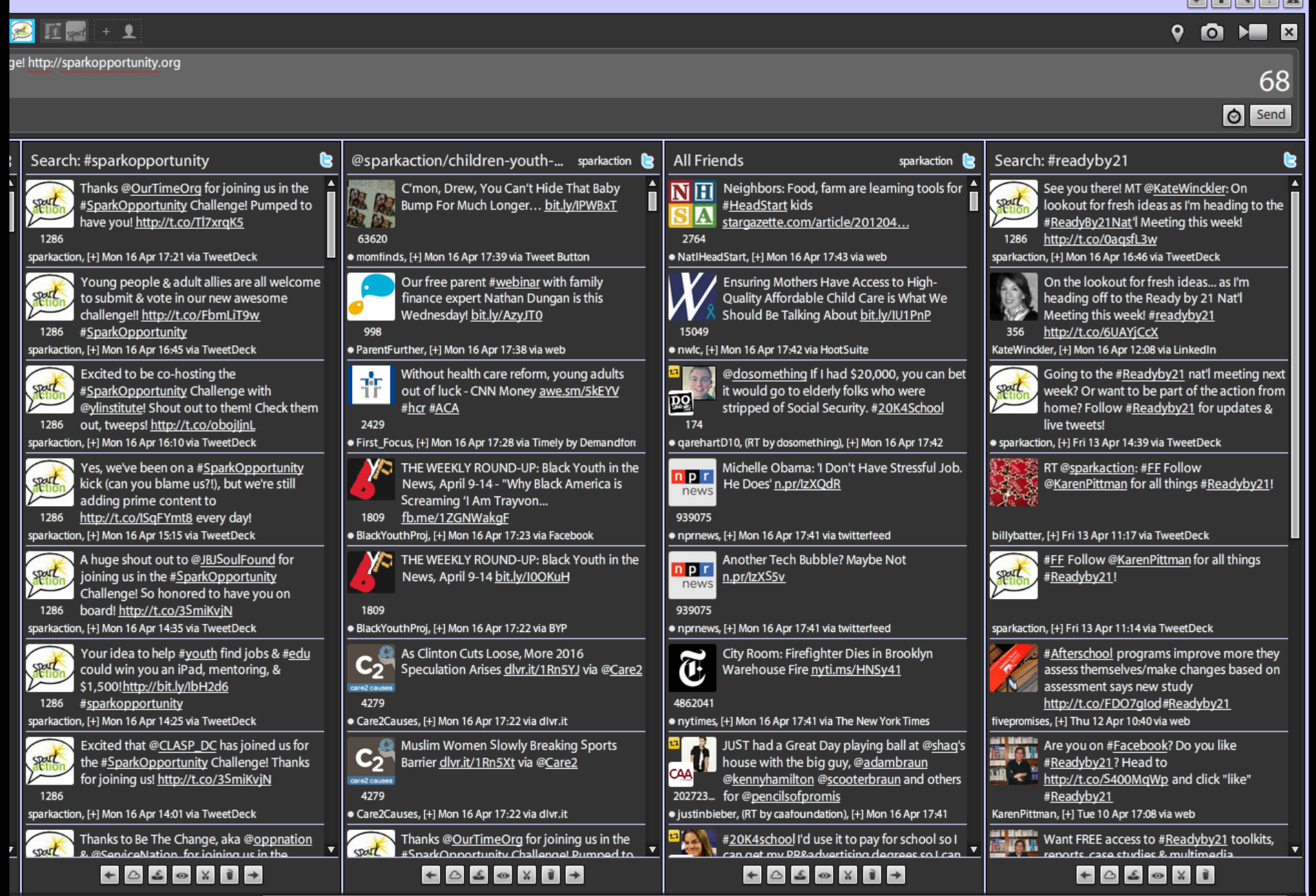

16

**© SparkAction.org 2011** 

### TweetDeck 101: Pop-Up Notifications

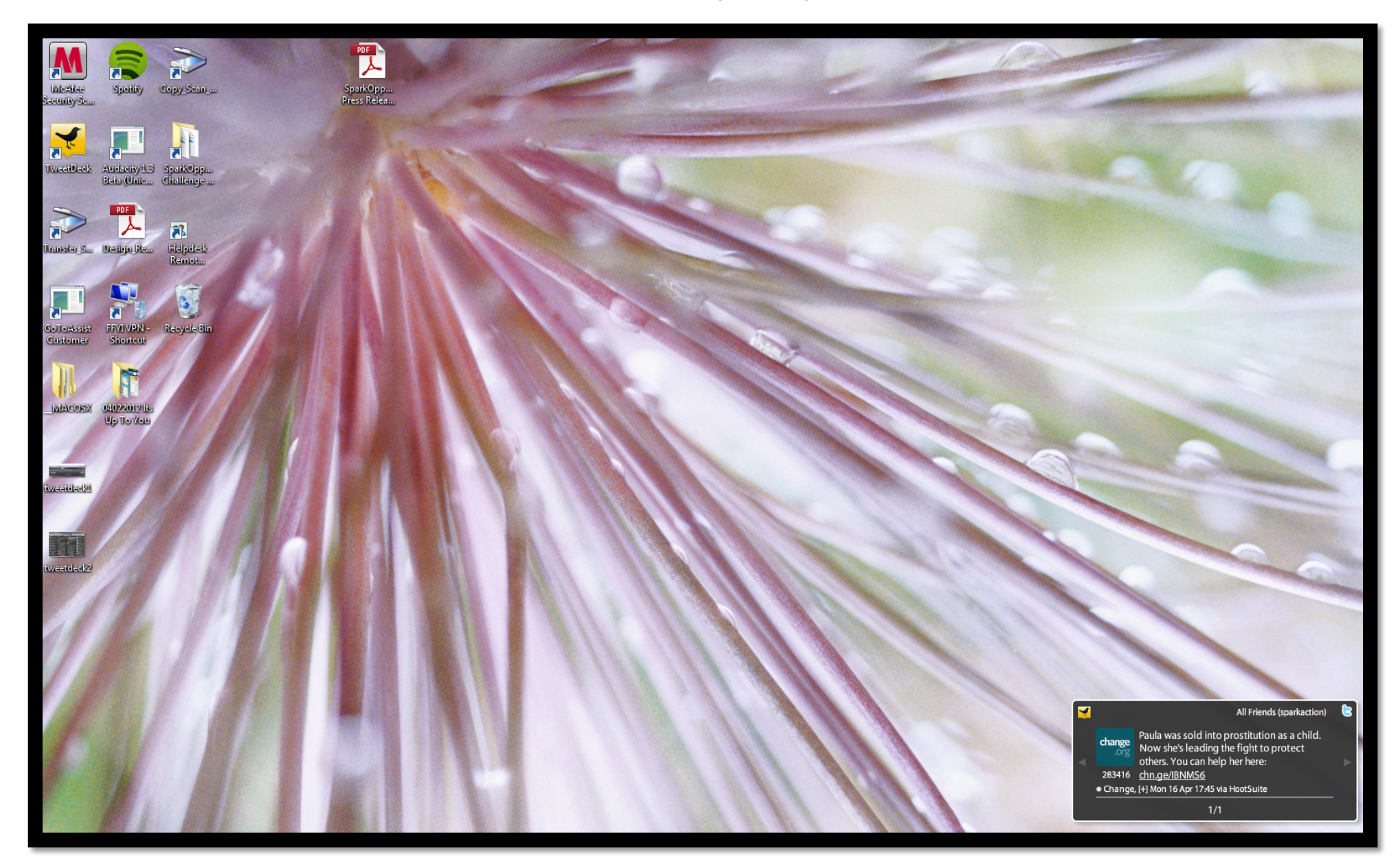

### TweetDeck 101: Post on Multiple Accounts

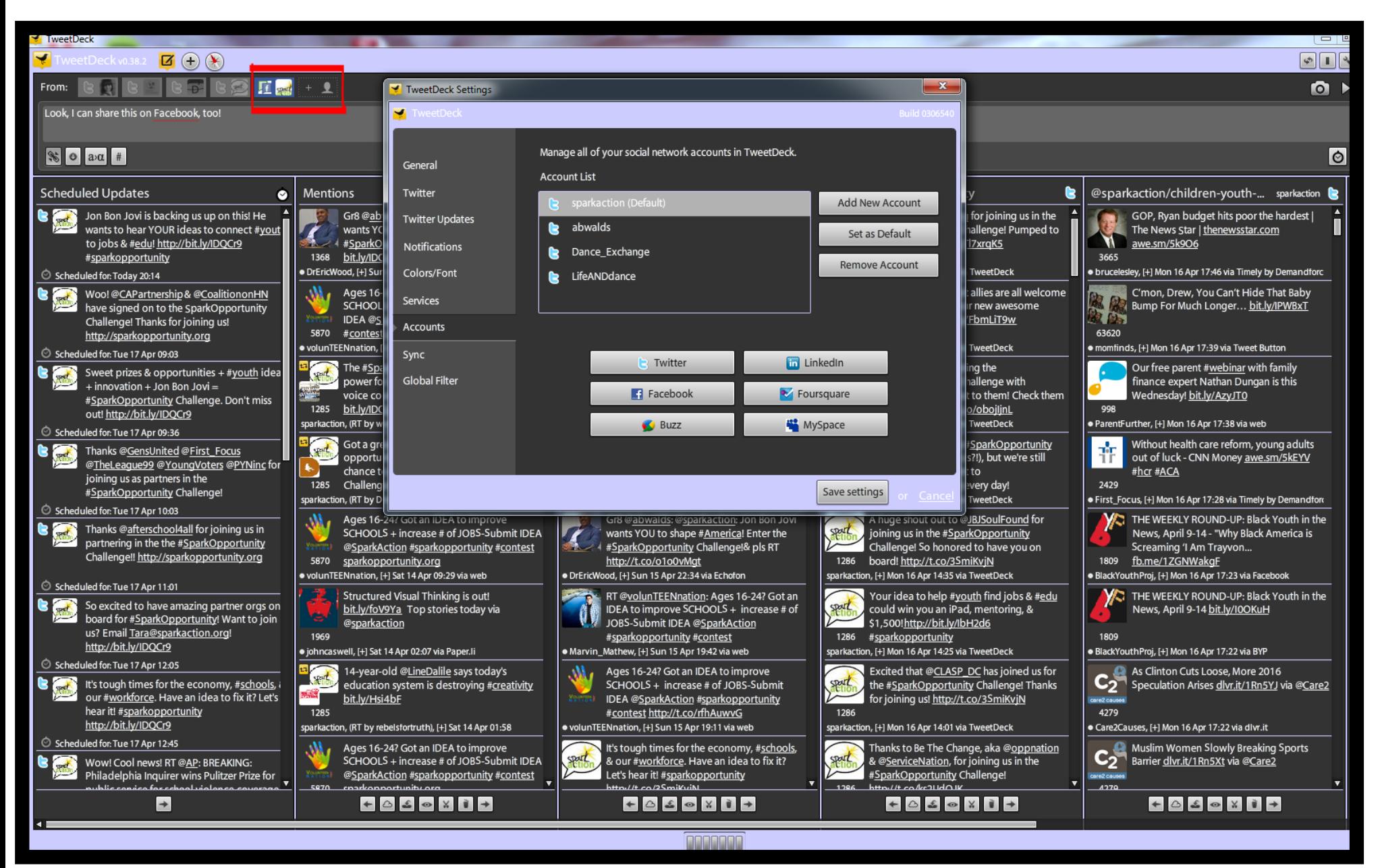

**© SparkAction.org 2011** 

# **SparkAction Tools for
Ready
by
21 Communities**

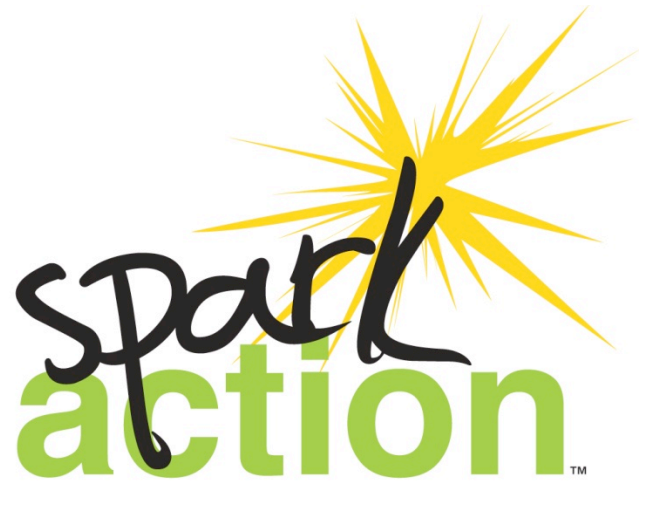

For children. For youth. For change.

Managed
by:

# SparkAction's Action Center

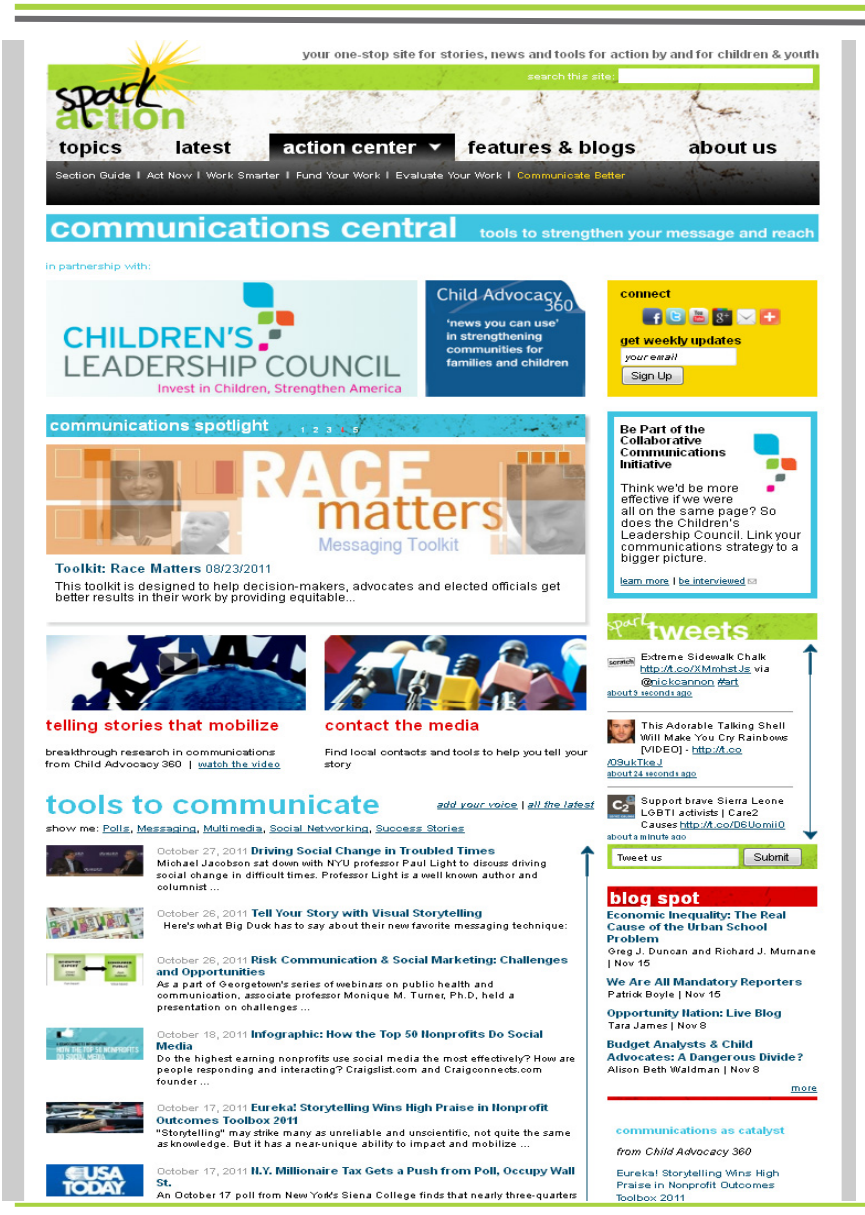

#### **Communications Central**

Contact local reporters: Zip code-activated local media directory

Toolkits & Guides

Messaging & social media tips

Success stories & lessons

## SparkAction's Action Center

GO

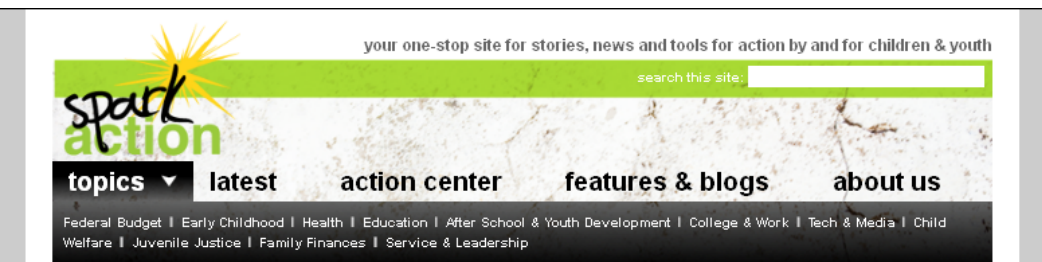

#### **reach your elected officials**

Want to know something about the people elected to represent you? We thought you might. Find and contact federal, state and local officials-right from your chair! And it does matter: only 5 to 10 percent of voters ever contact legislators, which is why even small groups of advocates can make a difference.

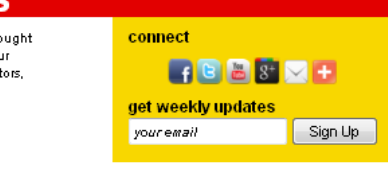

Check out our ABCs of Advocacy Toolkit to get started!

Watch the Introduction to Advocacy video!

#### Looking for Inspiration?

Our Success Stories section has stories of people who took action, made their voice heard and made a difference.

#### **Tools for Reaching Officials**

Now that you know how to reach your elected officials (see the tool on the right), what's the most effective way to make sure your message is heard, and follow up? These resources below are designed to help you do just that.

November 14, 2011 November 16 Webinar: Emergency Update with Senator Al Franken

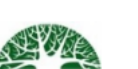

Time is running short for the supercommittee to complete a budget outline for the federal budget. Committee members may be stymied by a partisan divide over whether or not to include revenue raisers, like ending the Bush-era tax cuts for the wealthiest households, along with spending cuts.

November 10, 2011 Got a Great Project That Betters Your College Campus? The White House & MTV Want You!

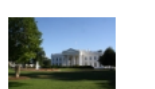

Who better to blaze innovative trails in communities than students with their fingers on the cultural,

#### Find Your Elected Officials and Media

Find elected officials, including the president, members of Congress, governors, state legislators, local officials, and more.

#### Search By ZIP Code:

**Local Official Search Options** 

#### Search By Last Name:

Congress: O State: O Local: O Any State  $\rightarrow$ 

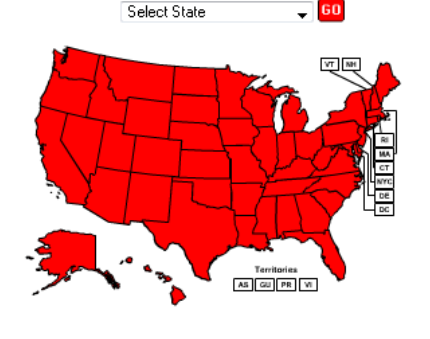

### **Contact Policymakers**

### Find & contact federal, state, local officials

Track specific bills

Create zip code activated Action Alerts ...

# More Tools: SparkAction's Action Center

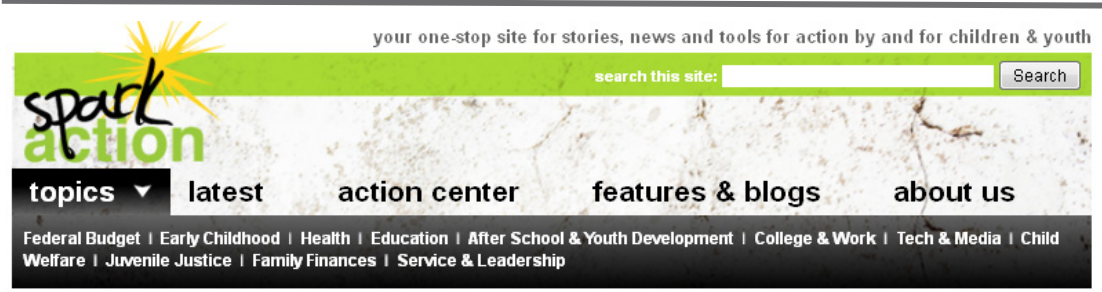

#### We're Down to the Wire

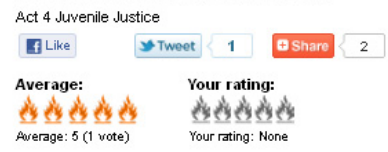

#### To contact Congress, enter your zip code below and click GO!

Then, share your message with the community in the Comments section below. (For zip code help, visit USPS.com配)

**Action Alert** 

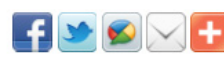

We're Down to the Wire

Urge Congress to Protect Children in the Justice System!

Today (Tuesday, Nov. 15) or tomorrow (Nov. 16) the Conference Committee on H.R. 2112 will consider, among other things, funding for federal fiscal year 2012 (FY12). This will include juvenile justice appropriations to states and the final recommendations for federal funding

**CALL NOW** Enter Your Zip Code Go!

The Conference Committee will be evaluating separate proposals from both the House and the Senate. Neither proposal provides adequate resources for states and localities to protect youth and communities, yet the Senate proposal, which

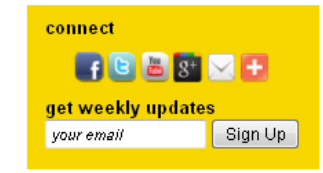

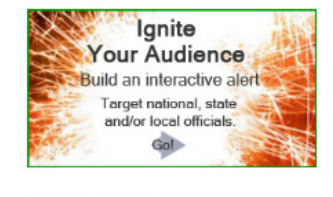

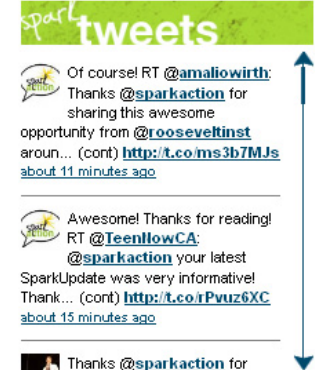

### **Action Alerts**

## Create zip code activated Action Alerts (federal, state, local)

### Embed in your Facebook pages/site